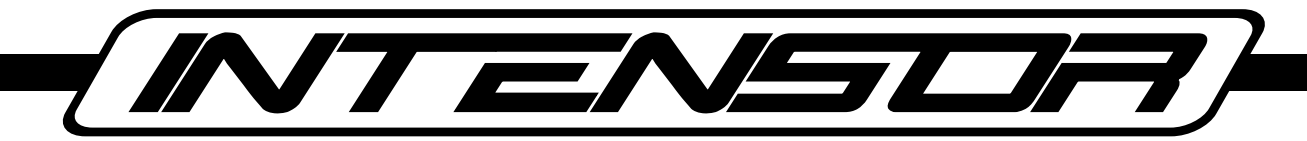

www.intensor-fitness.com I www.intensor.ru

# РУКОВОДСТВО ПОЛЬЗОВАТЕЛЯ

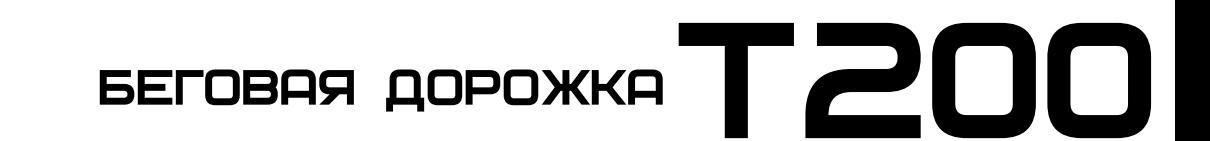

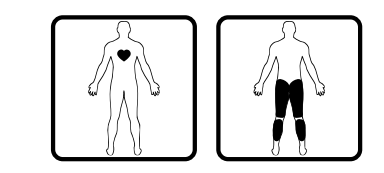

Уважаемый покупатель! Поздравляем вас с приобретением тренажера марки INTENSOR. При разработке и производстве товаров марки INTENSOR мы стремимся к тому, чтобы ваши занятия фитнесом были увлекательными и эффективными.

Регулярно занимаясь фитнесом, вы, возможно и не выиграете Уимблдонский турнир но, несомненно, улучшите своё самочувствие, повысите выносливость и укрепите сердечнососудистую систему.

Не останавливайтесь на достигнутом и получайте удовольствие от жизни!

*Искренне ваша, команда INTENSOR*

## **Оглавление**

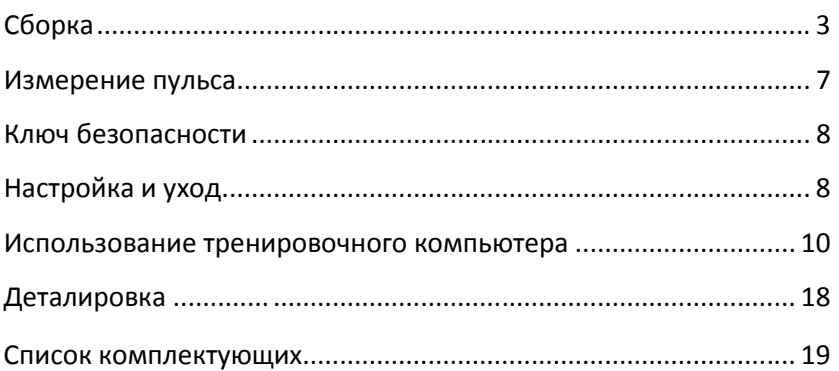

!

## **Внимание**

- Перед началом эксплуатации полностью прочитайте эту инструкцию.
- Данное оборудование предназначено только для домашнего использования!
- Данное оборудование предназначено только для тренировок взрослых людей. Рекомендуем ограничить доступ детей и домашних животных к тренажеру, так как это может привести к травмам и повреждениям.
- Максимальная нагрузка на тренажер не должна превышать 120 кг (260 фунтов).
- Устанавливайте тренажер на ровную, не скользящую поверхность.
- Если какая-то часть или элемент тренажера износилась или была повреждена, прекратите его эксплуатацию до замены или ремонта.
- Эксплуатируйте и храните свой тренажер при комнатной температуре и влажности; не устанавливайте его вблизи бассейнов и других источников влаги.
- Не занимайтесь в очень свободной одежде или в одежде со свободно висящими элементами; во время тренировок надевайте спортивную обувь.
- Если во время тренировки вы почувствуете головокружение, одышку, боль в груди или другое недомогание, немедленно прекратите занятия и обратитесь за консультацией к терапевту.
- Не используйте для очистки тренажера абразивные материалы и химические растворители! Во избежание повреждения электронных компонентов консоли, не допускайте попадания жидкости внутрь консоли и не подвергайте её воздействию прямых солнечных лучей. Регулярно проверяйте затяжку всех резьбовых соединений
- Не разбирайте тренажер самостоятельно, за исключением процедур регулярного ухода, описанных в данном руководстве.
- Велотренажеры INTENSOR не предназначены для педалирования в положении «стоя».
- При занятиях на беговой дорожке INTENSOR обязательно используйте ключ безопасности.
- Во избежание травм при занятиях на кросс-тренажерах INTENSOR будьте внимательны с подвижными поручнями.

#### **Если ваш тренажер подключается к электрической сети:**

- Используйте только оригинальные адаптеры, поставляемые вместе с тренажером, или их аналоги, предоставляемые авторизованными сервисными центрами.
- Не используйте адаптеры питания с поврежденным блоком питания или шнуром.
- Для подключения тренажера к электрической сети рекомендуется использовать выделенную линию, оснащенную автоматическим предохранителем, рассчитанным на ток 16А.

## **Сборка**

Ваш тренажер поставляется в полностью собранном виде и для того, чтобы начать им пользоваться, вам нужно лишь извлечь беговую дорожку из коробки и привести ее в рабочее состояние**:**

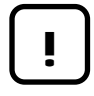

**Внимание:** для выполнения данной операции потребуется участие двух человек!

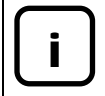

Достаньте беговую дорожку из коробки и лишь потом удалите картон и ленты, фиксирующие стойки.

## **Шаг 1. Вертикальные поручни**

После того, как вы извлекли дорожку из коробки и убрали весь картон и фиксирующие ленты, поверните рукоятки, показанные стрелками, в позицию «unlock» по часовой стрелке, а затем поднимите поручни в вертикальную позицию до щелчка. Затем поверните рукоятки в позицию «lock», против часовой стрелки. Поручни надежно зафиксированы в вертикальной позиции.

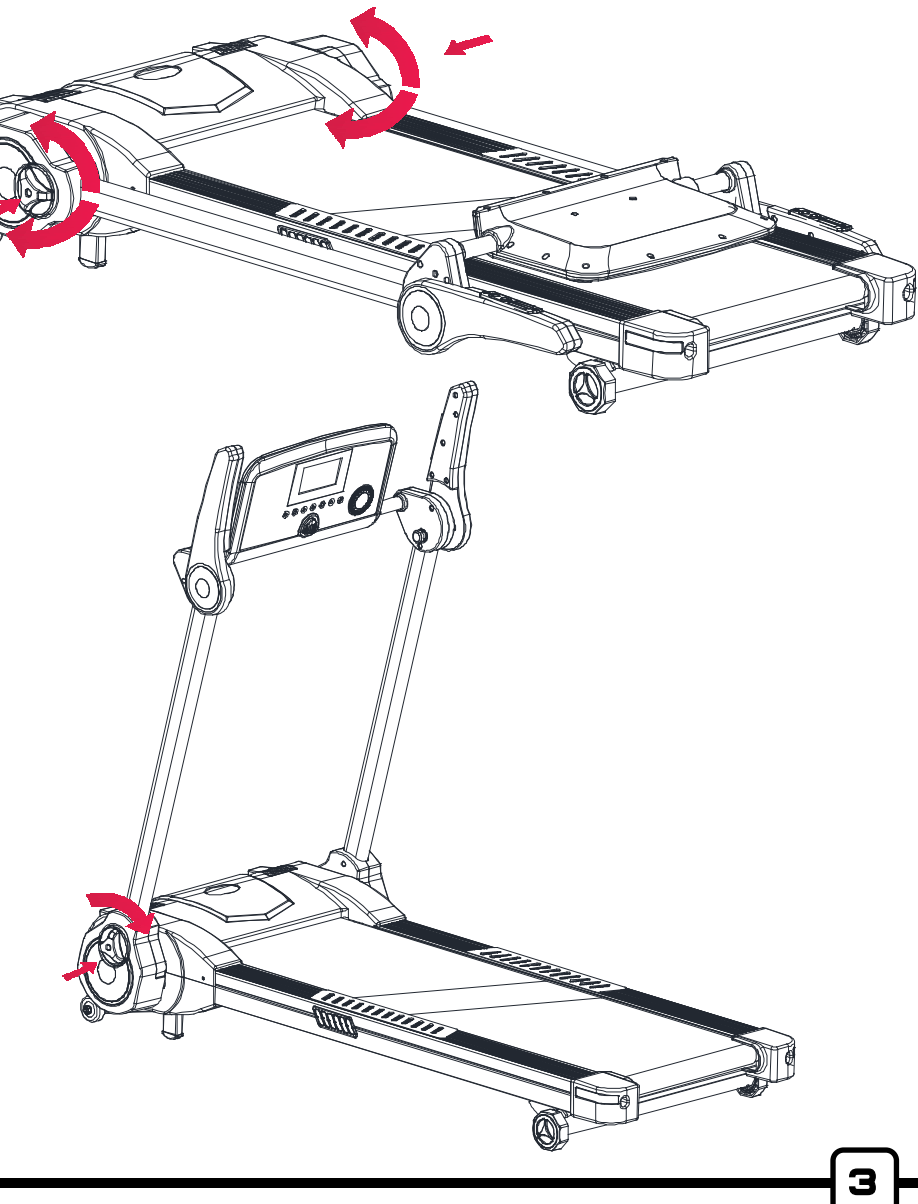

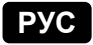

## Шаг 2. Поручни

Нажмите на кнопку, показанную стрелкой и потяните поручень вниз до щелчка. Повторите процедуру с другим поручнем.

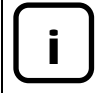

Крепежные болты могут быть предварительно закручены в стойки

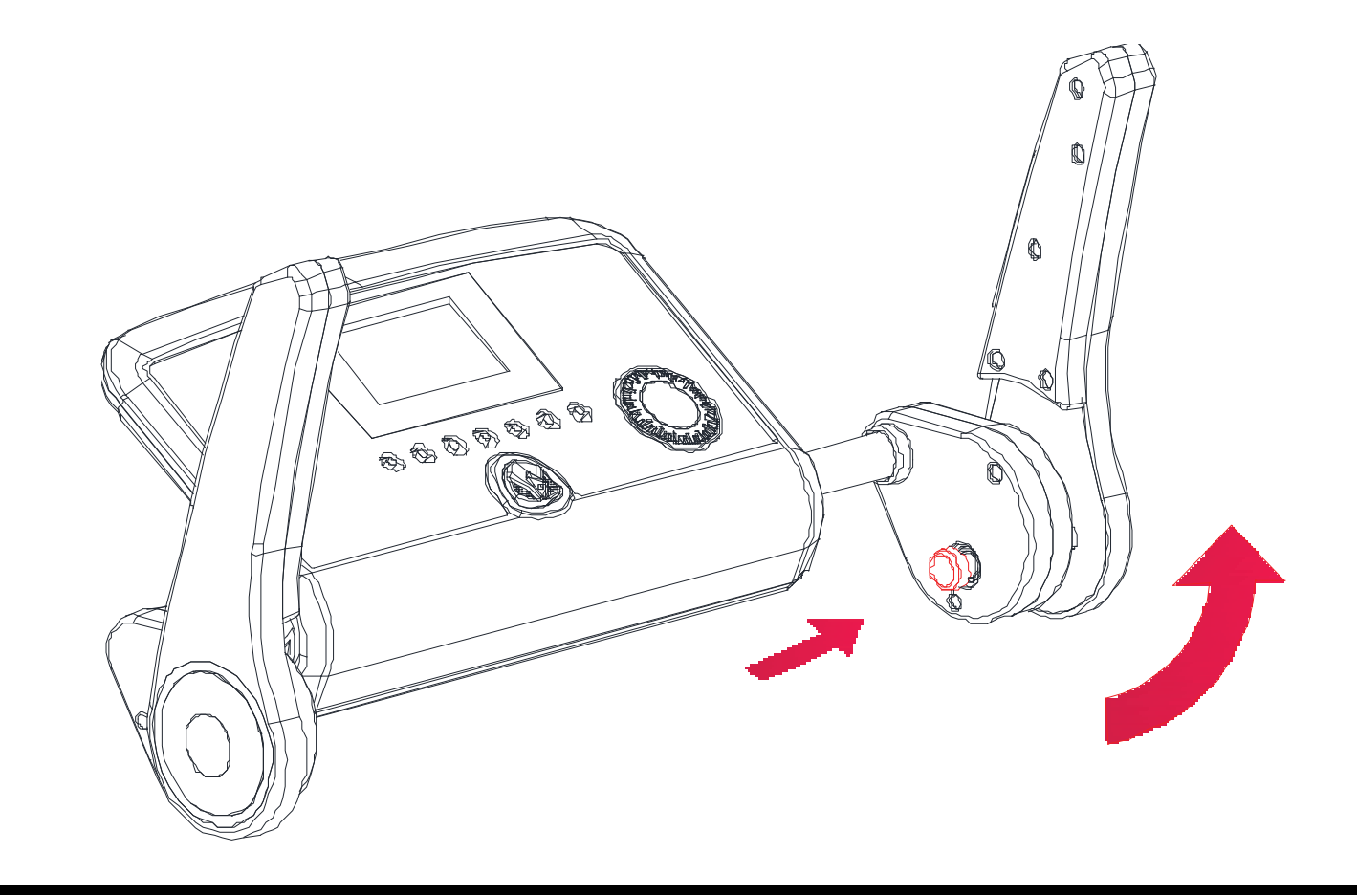

## **Шаг 3. Консоль**

Поверните консоль, как показано на рисунке.

Сборка окончена!

Подключите тренажер к сети и можете приступать к тренировке!

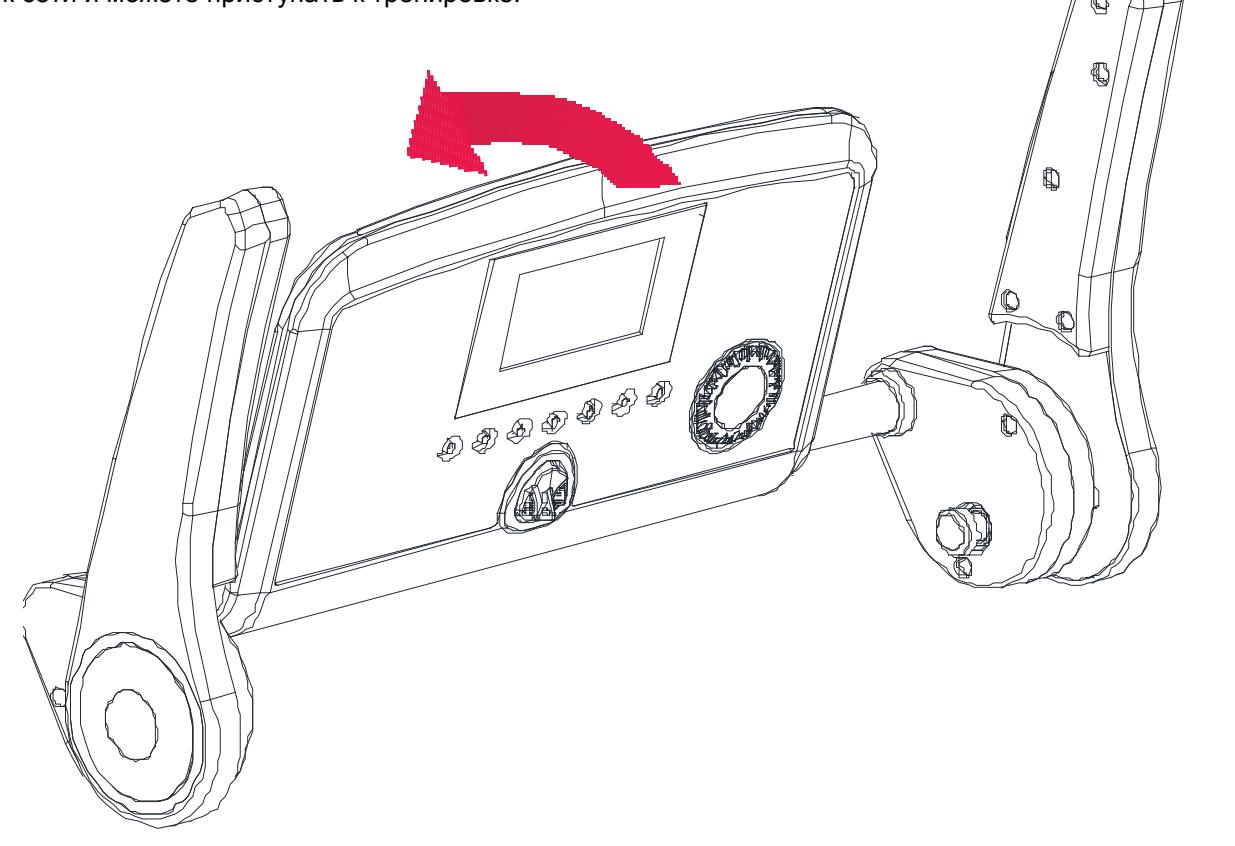

5

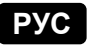

## **Шаг 4. Транспортировка и хранение беговой дорожки**

Ваша беговая дорожка INTENSOR может храниться в вертикальном положении, чтобы занимать минимум места.

Для транспортировки беговой дорожки сначала сложите ее. Затем, поднимите ее за заднюю часть и переместите в нужное место. Дорожка легко катится на встроенных кранспортировочных колесиках. Вы можете тянуть или толкать беговую дорожку.

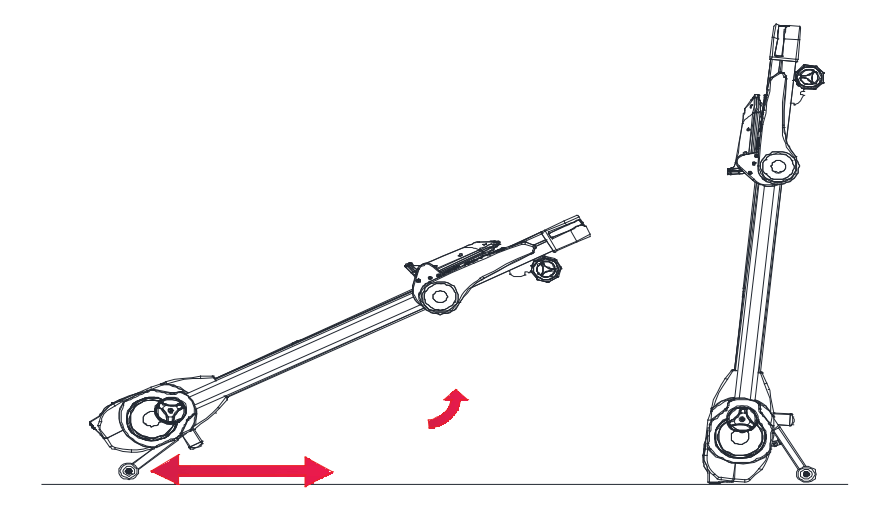

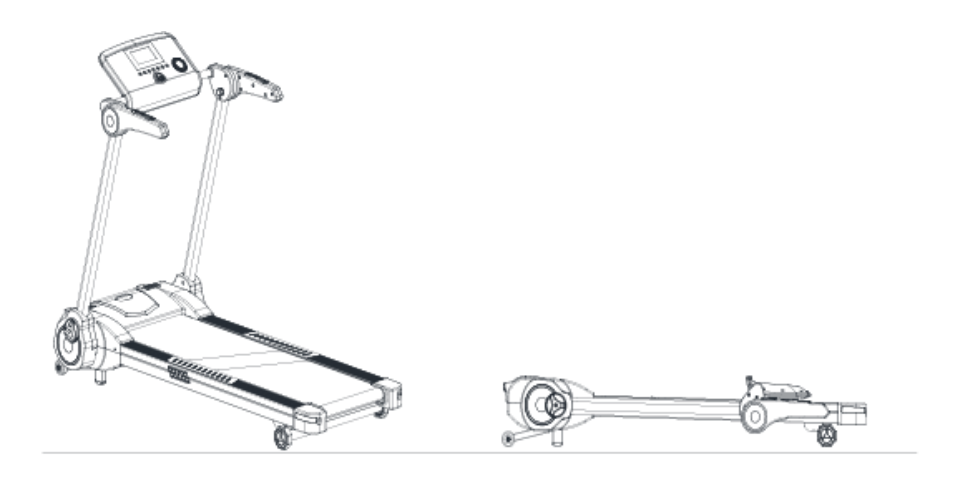

6

## **Измерение пульса**

Как следует из самого термина «кардиотренировка», основное воздействие этого типа тренировок направлено на укрепление сердечной мышцы. Поэтому именно частота пульса является основным и наиболее наглядным способом контроля состояния спортсмена и выбора необходимой интенсивности тренировки. Максимальный пульс занимающегося спортсмена принято рассчитывать по приблизительной формуле:

$$
\Pi_{max} = 220 - \text{Bospar}
$$

Принимая за точку отсчета полученное значение максимального пульса, выделяют три условные тренировочные зоны:

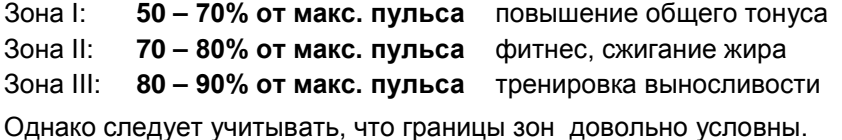

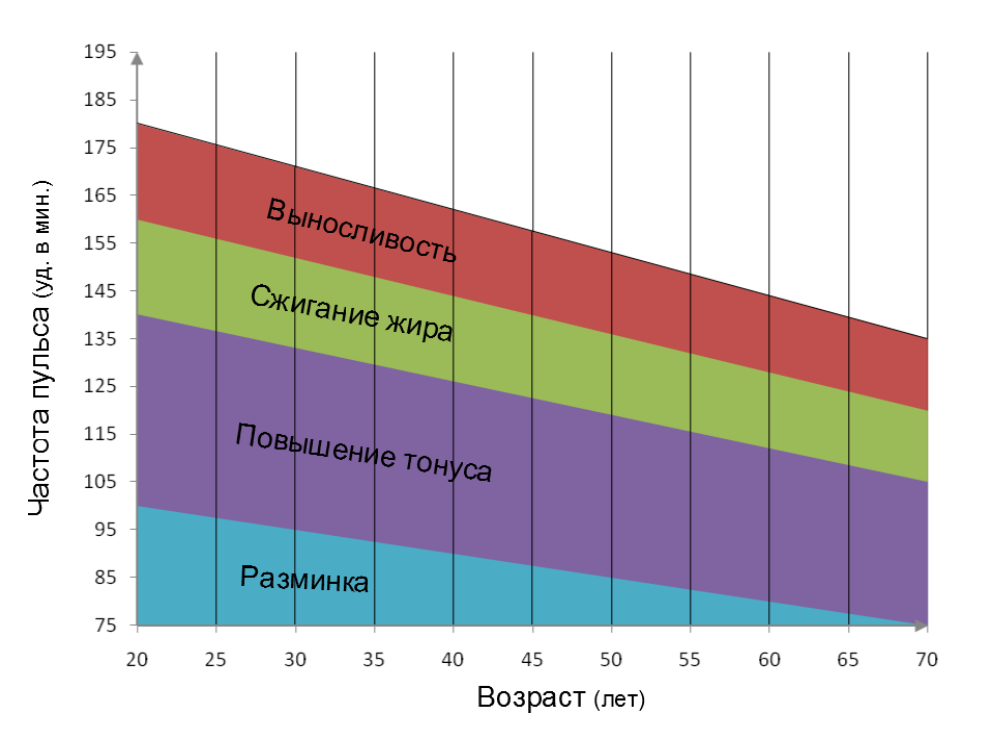

## **Ключ безопасности**

Согласно европейским нормативам, ваша беговая дорожка оснащена ключом безопасности, который остановит движение полотна в случае опасности и поможет предотвратить несанкционированное использование.

При занятиях всегда цепляйте свободный конец шнура за одежду с помощью прищепки. Если во время занятий вы потеряете равновесие или оступитесь, ключ выдернется из консоли и полотно плавно, но быстро остановится.

В перерывах между занятиями отключайте дорожку от сети и убирайте ключ в место, недоступное для детей.

## **Настройка и уход**

## **Регулировка натяжения бегового полотна**

После транспортировки или в результате длительного использования натяжение полотна может ослабнуть. Если в процессе тренировки вы заметите, что полотно проскальзывает при беге, значит необходимо отрегулировать его натяжение.

Болты регулировки натяжения расположены в задних подпятниках тренажера. Если натяжение полотна ослабло, просто поверните оба болта по часовой стрелке на ¼ оборота одинаковое число раз.

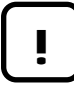

**Внимание:** не перетягивайте беговое полотно, так как это может привести к чрезмерному износу и выходу из строя подшипников переднего и заднего вала!

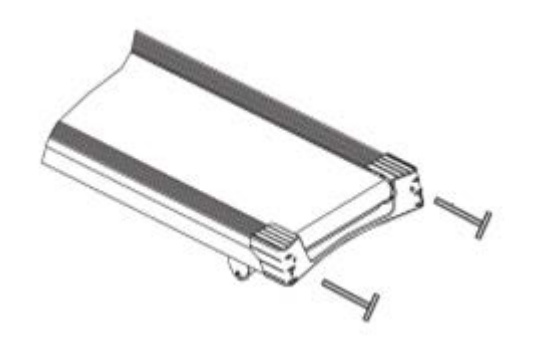

## **Центровка бегового полотна**

!

Полотно вашей беговой дорожки было отрегулировано на заводе-изготовителе, однако при перегрузке и транспортировке, а также вследствие установки на неровной поверхности настройка полотна может сбиться. Полотно не обязательно должно находиться строго посередине, однако, если полотно смещается влево или вправо, это может привести к его повреждению из-за соприкосновения с неподвижными элементами тренажера. Для регулировки положения полотна:

- 1. Если полотно смещается влево, поверните левый регулировочный болт на ¼ оборота по часовой стрелке. Включите дорожку на скорость 5 км/ч и проверьте эффект от проведенной регулировки. Если полотно продолжает смещаться, поверните правый болт на ¼ оборота против часовой стрелки. При необходимости повторите процедуру.
- 2. Если полотно смещается вправо, поверните левый регулировочный болт на ¼ оборота против часовой стрелки. Включите дорожку на скорость 5 км/ч и проверьте эффект от проведенной регулировки. Если полотно продолжает смещаться, поверните правый болт на ¼ оборота по часовой стрелке. При необходимости повторите процедуру.

**Внимание:** не перетягивайте беговое полотно, так как это может привести к чрезмерному износу и выходу из строя подшипников переднего и заднего вала!

#### **Смазка бегового полотна**

Полотно вашей беговой дорожки предварительно смазано на заводе-производителе. После первых 100 км пробега рекомендуем вам проводить повторную смазку полотна не реже, чем один раз в 4-6 недель, в зависимости от интенсивности эксплуатации. Для этого можно использовать любую силиконовую смазку, не содержащую нефтепродуктов. Каждые 30 дней или после 30 часов эксплуатации проверьте необходимость нанесения смазки: отогните край бегового полотна и потрогайте поверхность деки так далеко, насколько можете достать. Если поверхность на ощупь маслянистая, в смазке нет необходимости. Если поверхность сухая, необходимо нанести смазку по следующей процедуре:

- 1. Приведите беговое полотно в такое положение, чтобы шов находился сверху и посередине.
- 2. Просуньте распыляющую насадку аэрозольного баллончика с силиконовой смазкой между полотном и декой на расстоянии примерно 15 см от переднего края.
- 3. Распылите силиконовую смазку на деку в направлении от переднего края к заднему.
- 4. Повторите процедуру с другого края полотна; наносите смазку примерно 4 секунды с каждого края.
- 5. Прежде чем использовать дорожку, дайте смазке равномерно распределиться по поверхности в течение нескольких минут.

## **Использование тренировочного компьютера**

**Клавиши и функции**

**USER –** профили пользователя (1-3)

**MODE** – программы (1-25)

**SET/CLEAR** – установка целевых показателей: времени; расстояния и расхода калорий

**START/STOP** – запуск и остановка дорожки

**Кнопки 3; 6; и 9** – прямой выбор скорости бегового полотна

**Вращающаяся рукоятка** – после запуска беговой дорожки изменяет **скорость** движения бегового полотна; в режиме **MODE** – при помощи вращения задаются желаемые целевые показатели (время; расстояние и калории).

## **Ваша беговая дорожка INTENSOR оборудована механической регулировкой угла наклона бегового полотна**.

Вы можете выбрать из 3 вариантов наклона: 0%; 5% и 10%. Для регулировки наклона вращайте колесико над транспортировочным роликом. В зависимости от положения 1; 2 или 3 меняется угол подъема бегового полотна.

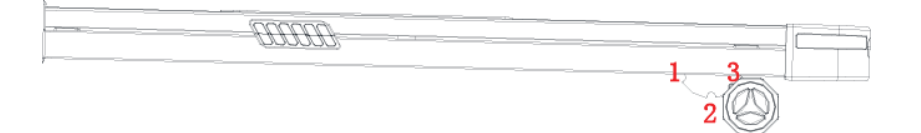

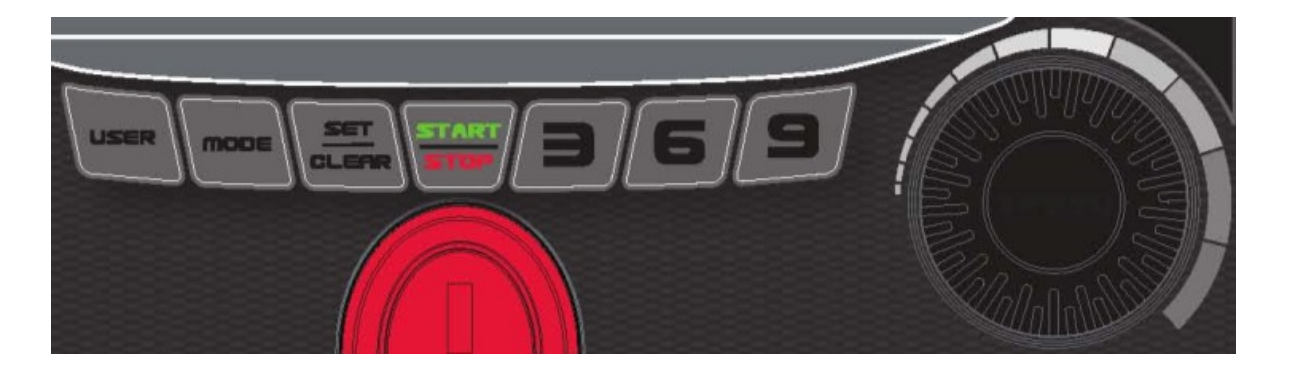

#### **Измерения**

Дисплей тренировочного компьютера отображает основные параметры тренировки:

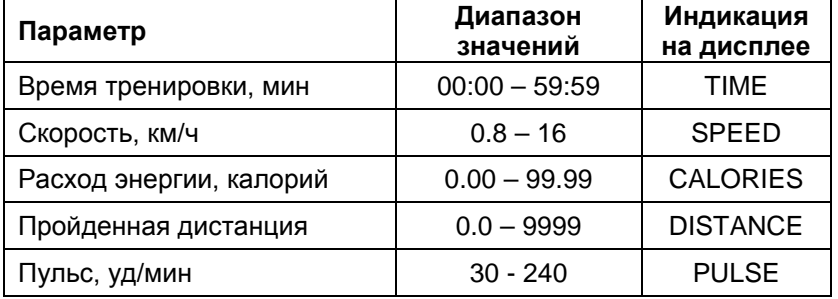

Графический дисплей отображает заданную последовательность изменения скорости. Текущий временной сегмент выделен миганием.

## **Быстрый старт**

Для начала тренировки в режиме ручного управления нажмите клавишу START/STOP. После 3-секундного обратного отсчета мотор беговой дорожки включится и полотно начнет двигаться с минимальной скоростью. Вы можете установить произвольную скорость и помощью соответствующих клавиш управления.

Для кратковременного прерывания тренировки нажмите клавишу START/STOP. Для прекращения тренировки и возврата в режим готовности к тренировке нажмите клавишу START/STOP повторно.

11

#### **Тренировка по целевой программе**

Если вы хотите внести дополнительную мотивацию и разнообразить свою тренировку в режиме ручного управления, вы можете добавить один или несколько целевых параметров: время тренировки, пройденную дистанцию или расход калорий. Для этого, находясь в режиме готовности к тренировке, нажмите клавишу SET.

Компьютер предложит вам задать время тренировки от 5 до 99 минут (на дисплее будет мигать индикатор TIME). С помощью клавиш управления скоростью задайте время или нажмите клавишу SET для перехода к установке следующего параметра. Компьютер предложит вам задать дистанцию от 1 до 99 км (на дисплее будет мигать индикатор DISTANCE). С помощью клавиш управления скоростью задайте дистанцию или нажмите клавишу SET для перехода к установке следующего параметра.

Компьютер предложит вам задать расход энергии от 10 до 990 калорий (на дисплее будет мигать индикатор CALORIES). С помощью клавиш управления скоростью задайте расход калорий или нажмите клавишу SET для перехода к установке следующего параметра.

Для удаления введенного значения нажмите клавишу CLEAR.

Для начала тренировки в любой момент нажмите клавишу START/STOP.

#### **Встроенные программы с изменением интенсивности**

Компьютер вашей беговой дорожки имеет 25 встроенных программ с разным профилем изменения нагрузки по времени. Разнообразие профилей нагрузки предоставляет вам практически неограниченный выбор тренировочных программ, так что занятия никогда не превратятся в скучную и однообразную рутину.

Выберите программу тренировки P1 – P25. Для этого, находясь в режиме готовности к тренировке, нажимайте клавишу MODE. На дисплее будет отображаться индикатор PROGRAM и соответствующий цифровой индекс. Подтвердите свой выбор нажатием клавиши SET.

После этого вы можете задать продолжительность программы с помощью клавиш управления скоростью (по умолчанию составляет 30 минут) или сразу начать тренировку нажатием клавиши START/STOP. Все программы поделены на 30 сегментов, по умолчанию продолжительность каждого равна 1 минуте. Если вы установите другую продолжительность, время и нагрузка будут распределены на 30 сегментов, продолжительность каждого при этом изменится соответственно. Подтвердите установленную продолжительность нажатием клавиши SET. Нажмите клавишу START/STOP для начала тренировки.

Для кратковременного прерывания тренировки в любой момент нажмите клавишу START/STOP. Для прекращения тренировки и возврата в режим готовности к тренировке нажмите клавишу START/STOP повторно.

На рисунках ниже приведены профили нагрузки для всех встроенных программ.

Во время тренировки вы можете произвольно изменить скорость для текущего сегмента, однако при переходе к следующему сегменту значения скорости будут изменены на заданные программой.

#### **Фартлек**

Это разновидность интервальной тренировки, в которой чередуются периоды бега с большой скоростью и периоды бега с низкой скоростью. Данный тип тренировки был разработан в 30-х годах ХХ века в Швеции («fartlek» - «скоростная игра») для тренировки атлетов, соревнующихся в беге по пересеченной местности.

## **Терапевтическая ходьба**

Вид быстрой ходьбы с небольшой скоростью «в горку» - на беговой дорожке имитируется при помощи невысокой скорости бегового полотна и большого угла подъема. Благодаря невысокой скорости ударные нагрузки на суставы сведены к минимуму, а нагрузка на мышцы ног весьма высока, благодаря большому углу подъема полотна. Система амортизации беговых дорожек **Intensor** – **SoftBounce** также способствует снижению ударных нагрузок на суставы.

#### **Кросс-кантри**

Родиной кросса по праву является Англия, первые официальные соревнования состоялись в 1837 году.

Режим тренировки, с достаточно высокой интенсивностью, имитация бега по пересеченной местности. Такой тип нагрузки прекрасно тренирует мышцы ног, сердце и дыхательную систему благодаря постоянно изменяемой нагрузке.

13 |

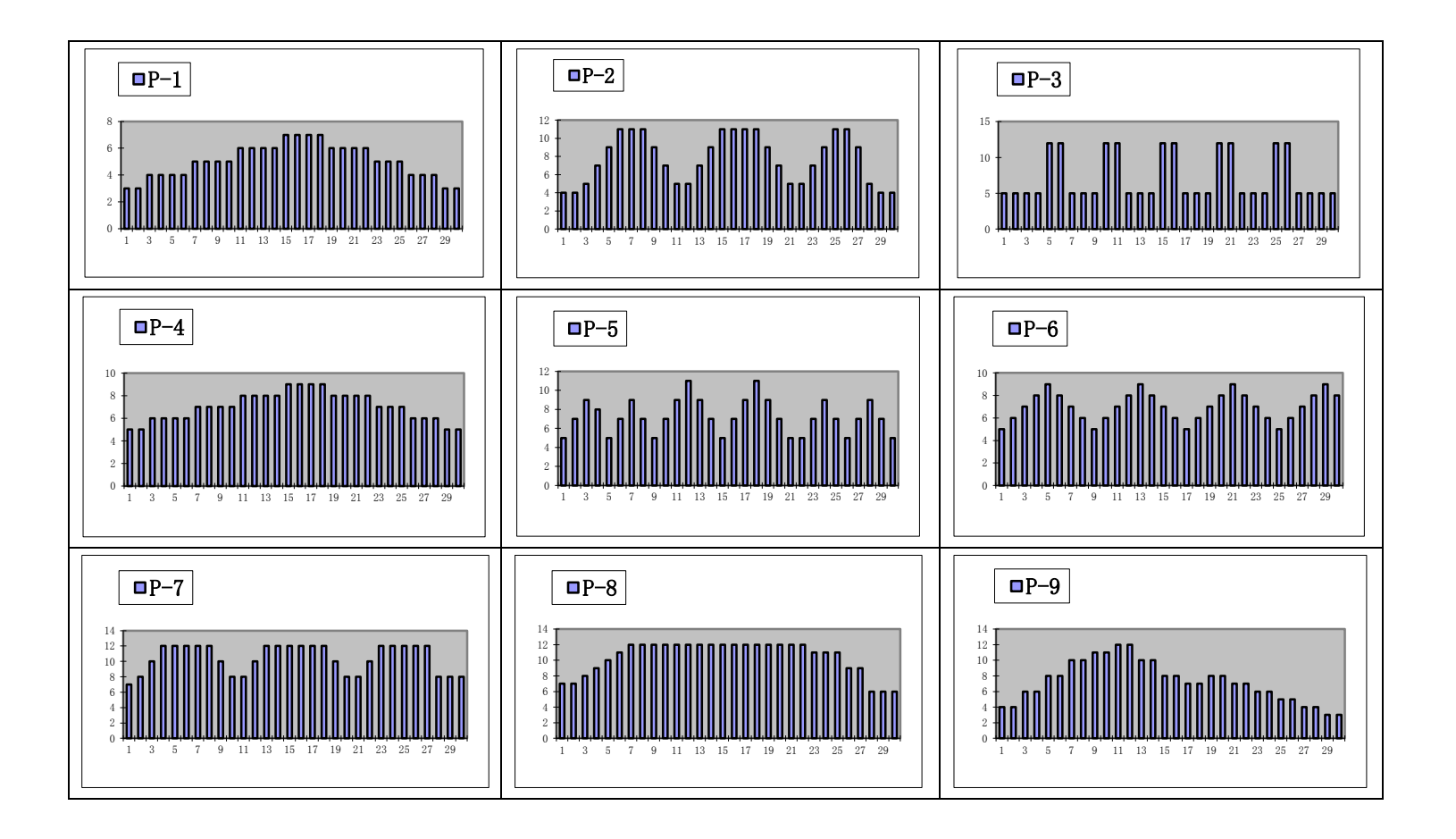

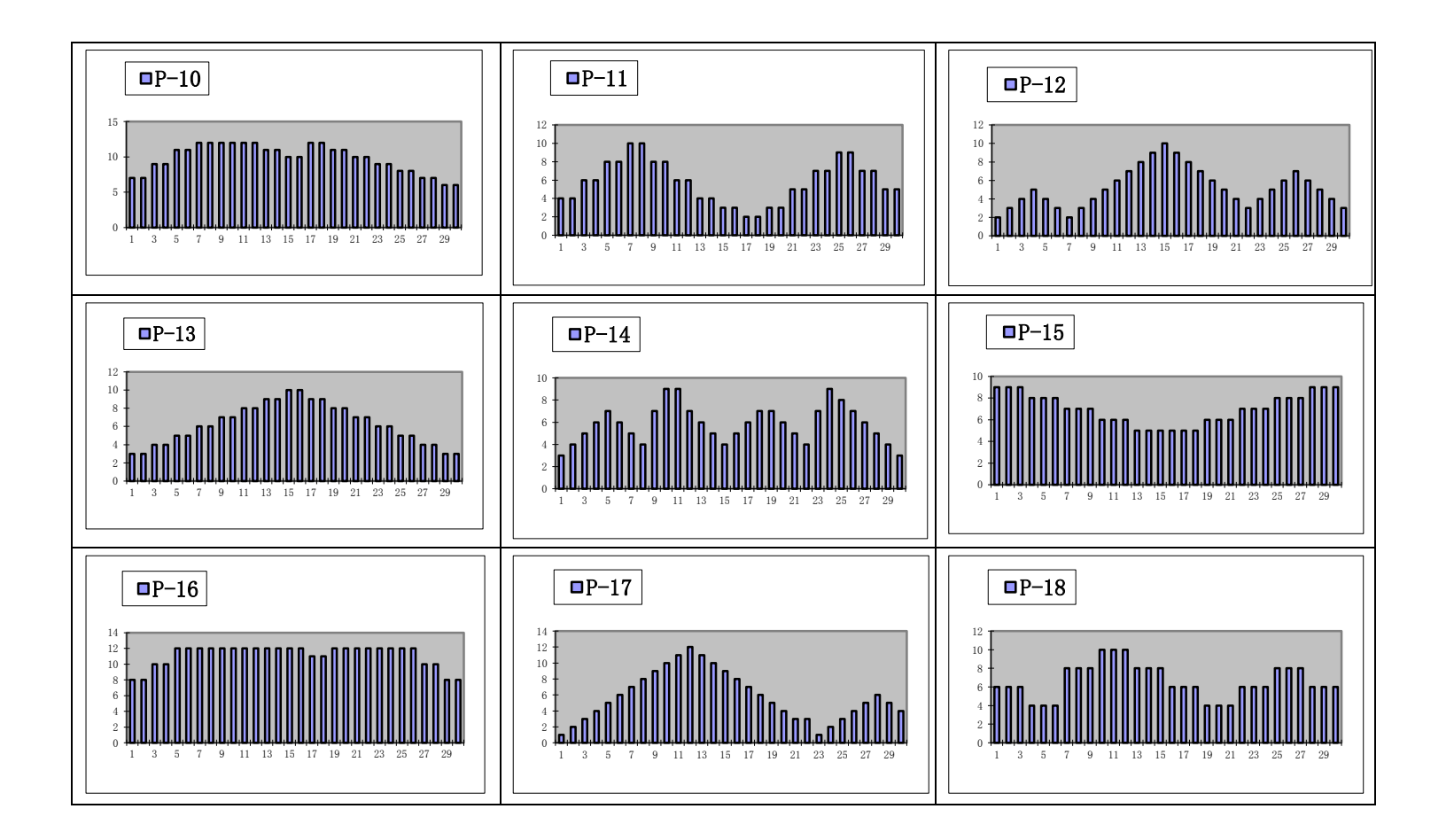

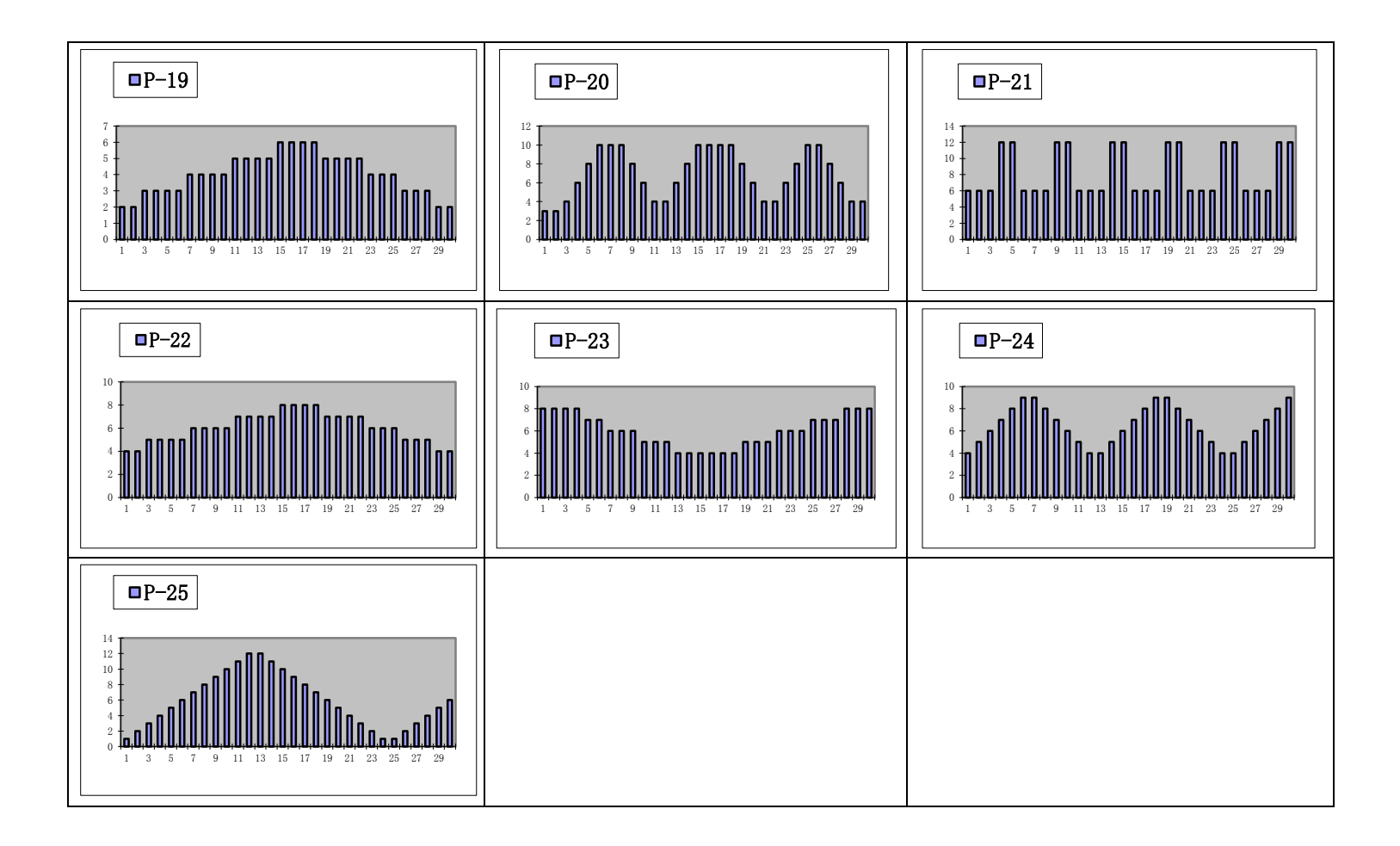

#### **Создание и использование собственных программ**

Вы можете самостоятельно создать и использовать в дальнейшем собственную программу тренировки, спроектированную под ваши индивидуальные цели. Для входа в режим пользовательской тренировки, находясь в режиме готовности к тренировке, нажимайте клавишу MODE до тех пор, пока на дисплее не появится индикатор U1 Подтвердите выбор нажатием клавиши SET .

После этого вы можете задать продолжительность программы с помощью клавиш управления скоростью (по умолчанию составляет 30 минут) или сразу начать тренировку нажатием клавиши START. Все программы поделены на 30 сегментов, по умолчанию продолжительность каждого равна 1 минуте. Если вы установите другую продолжительность, время и нагрузка будут распределены на 30 сегментов, продолжительность каждого при этом изменится соответственно. Подтвердите установленную продолжительность нажатием клавиши SET.

Последовательно задайте скорость для каждого сегмента тренировки.

Для сохранения программы и начала тренировки нажмите клавишу START. В дальнейшем, вы сможете аналогичным образом внести изменения в ранее созданную программу или использовать её без изменений, нажав клавишу START непосредственно после выбора программы.

В процессе тренировки вы можете произвольно менять скорость и угол наклона, при переходе к следующему сегменту дорожка автоматически вернется к значениям, заданным в программе.

17  $\mathbf{r}$ 

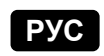

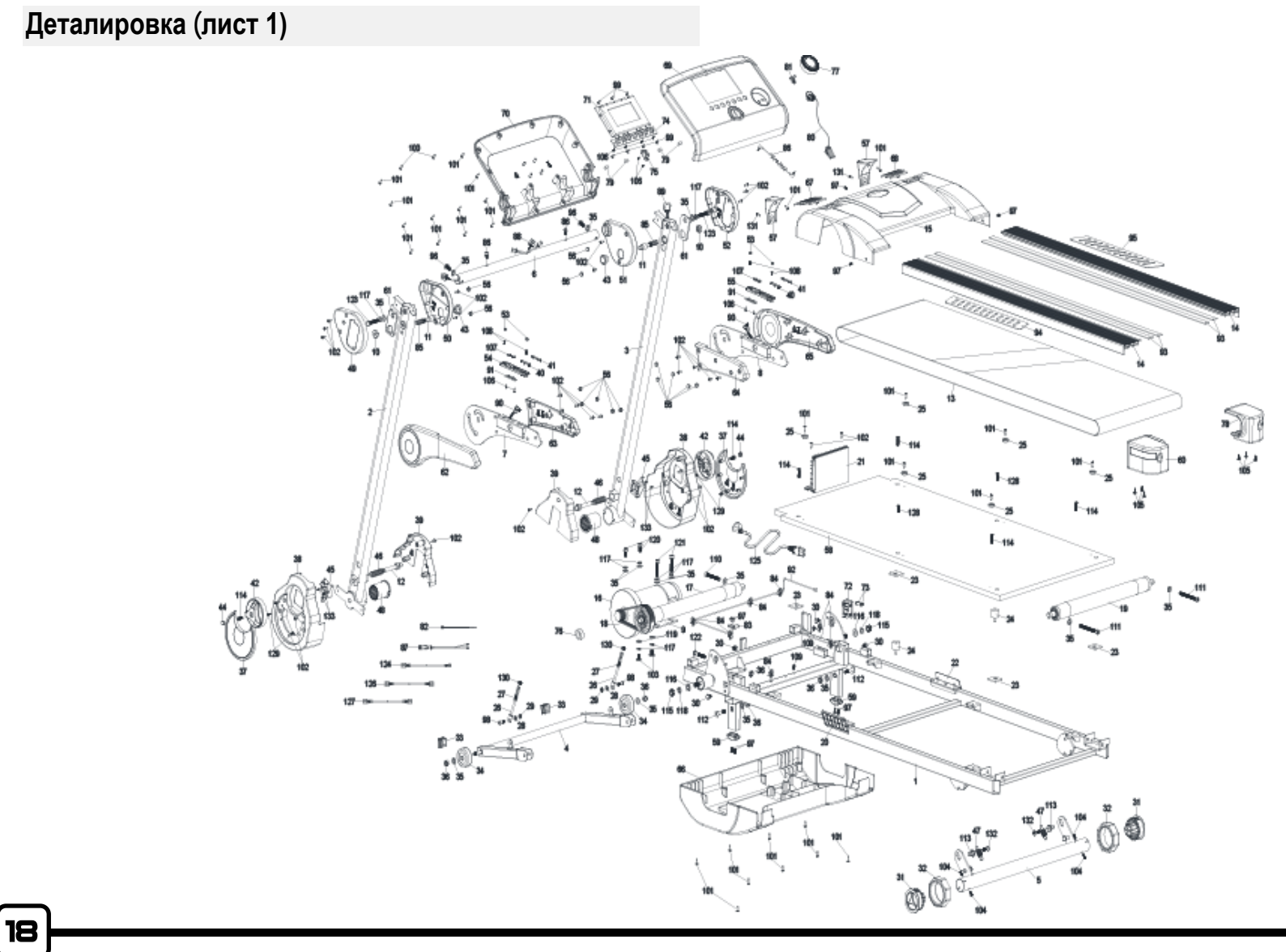

# **Список комплектующих**

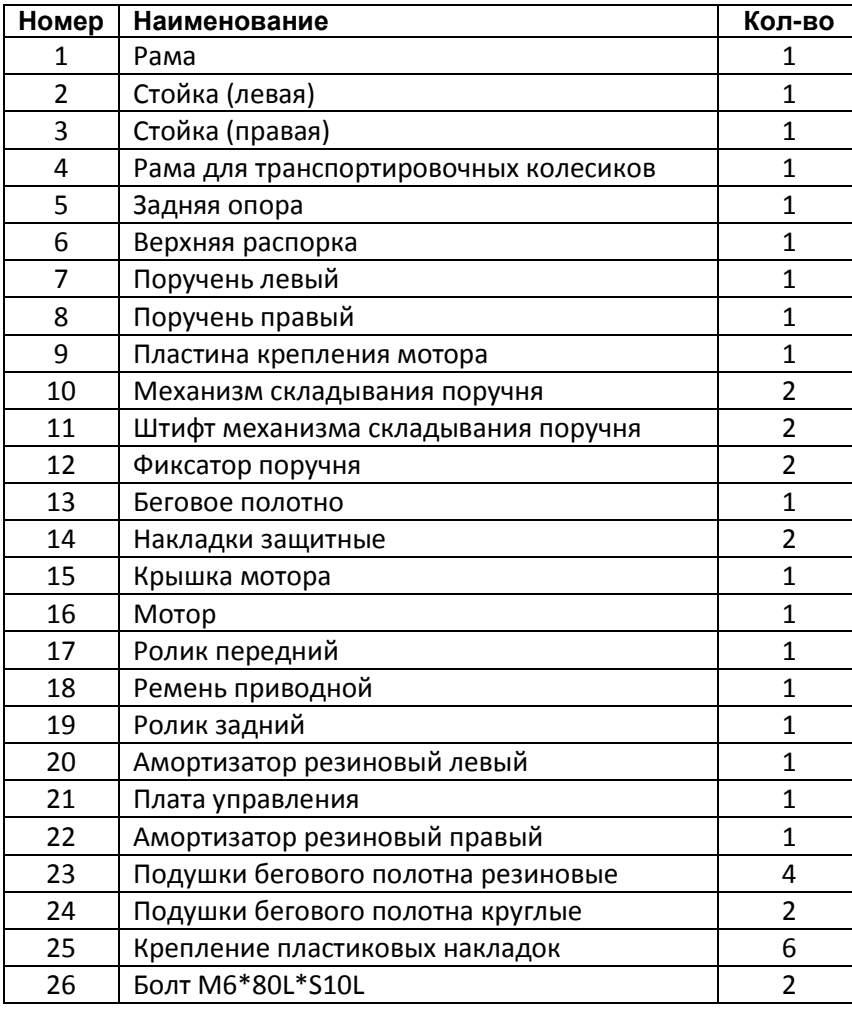

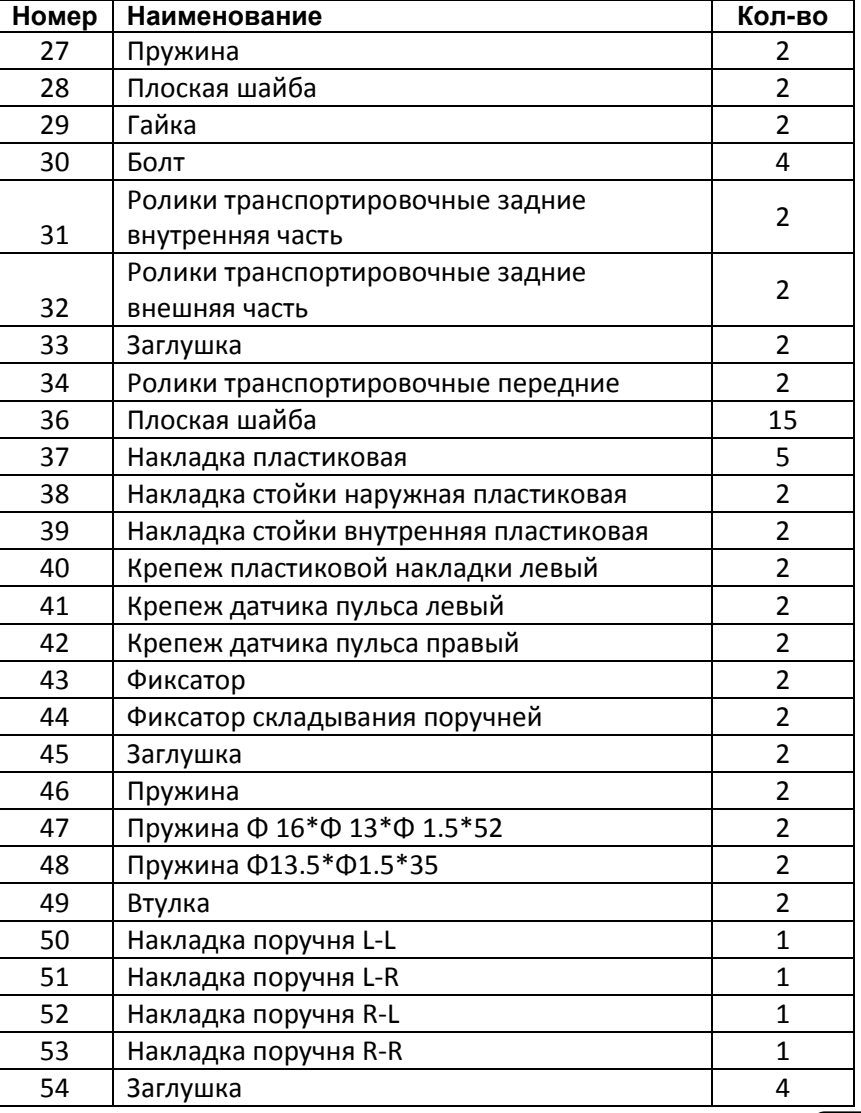

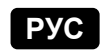

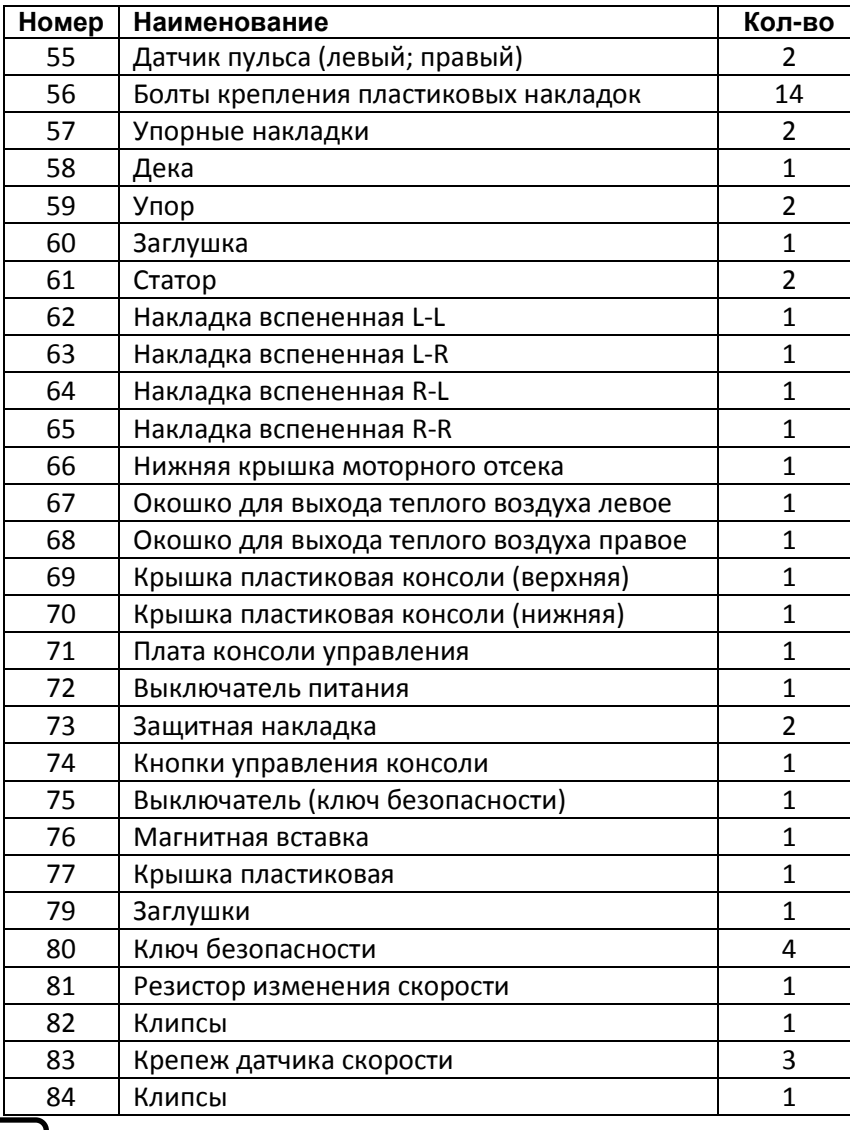

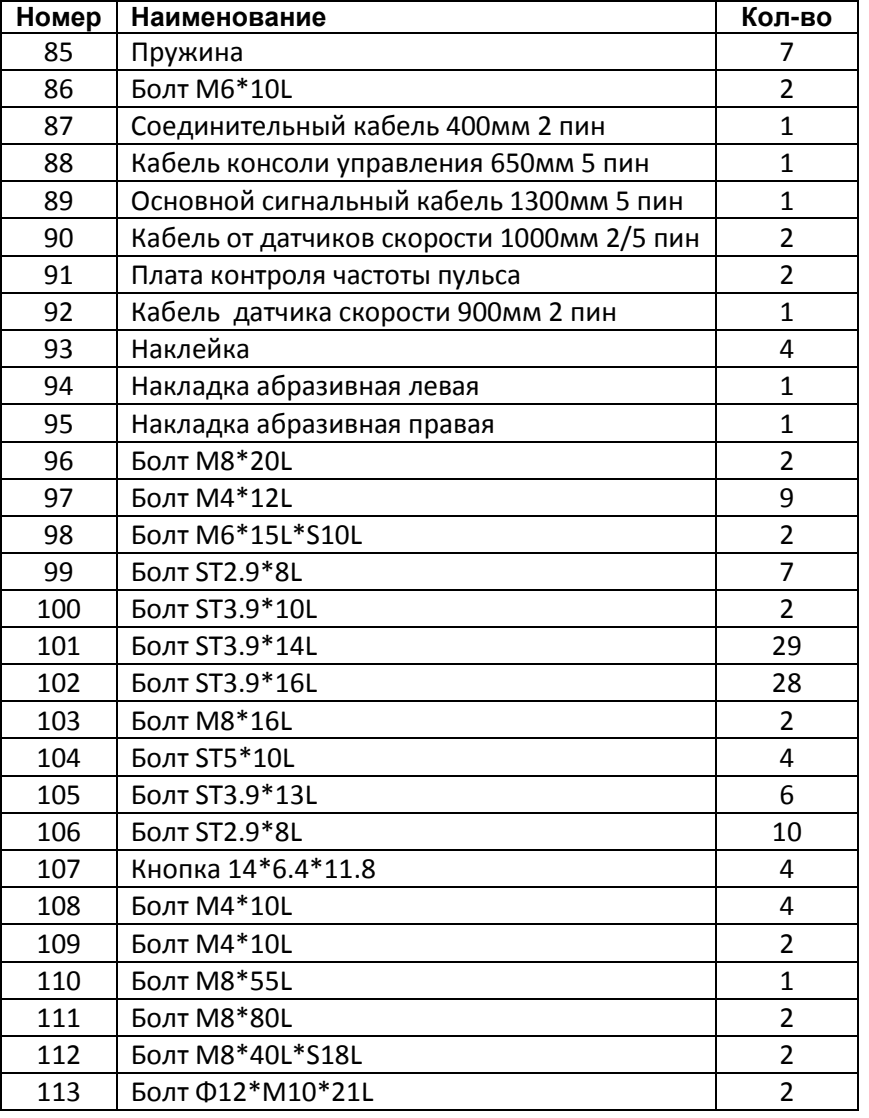

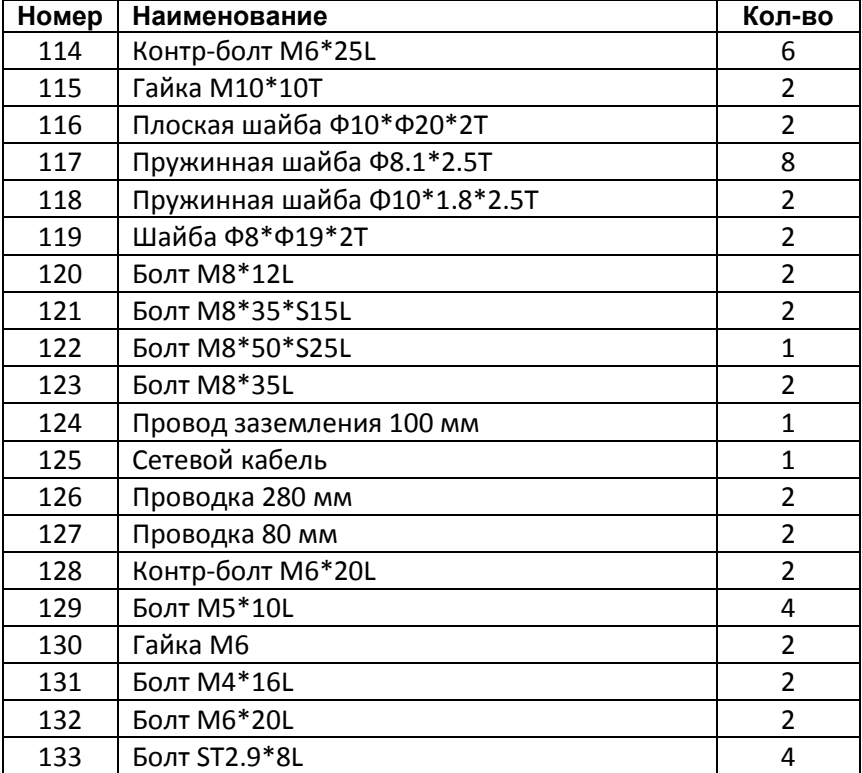

21 |

# Результаты тренировки

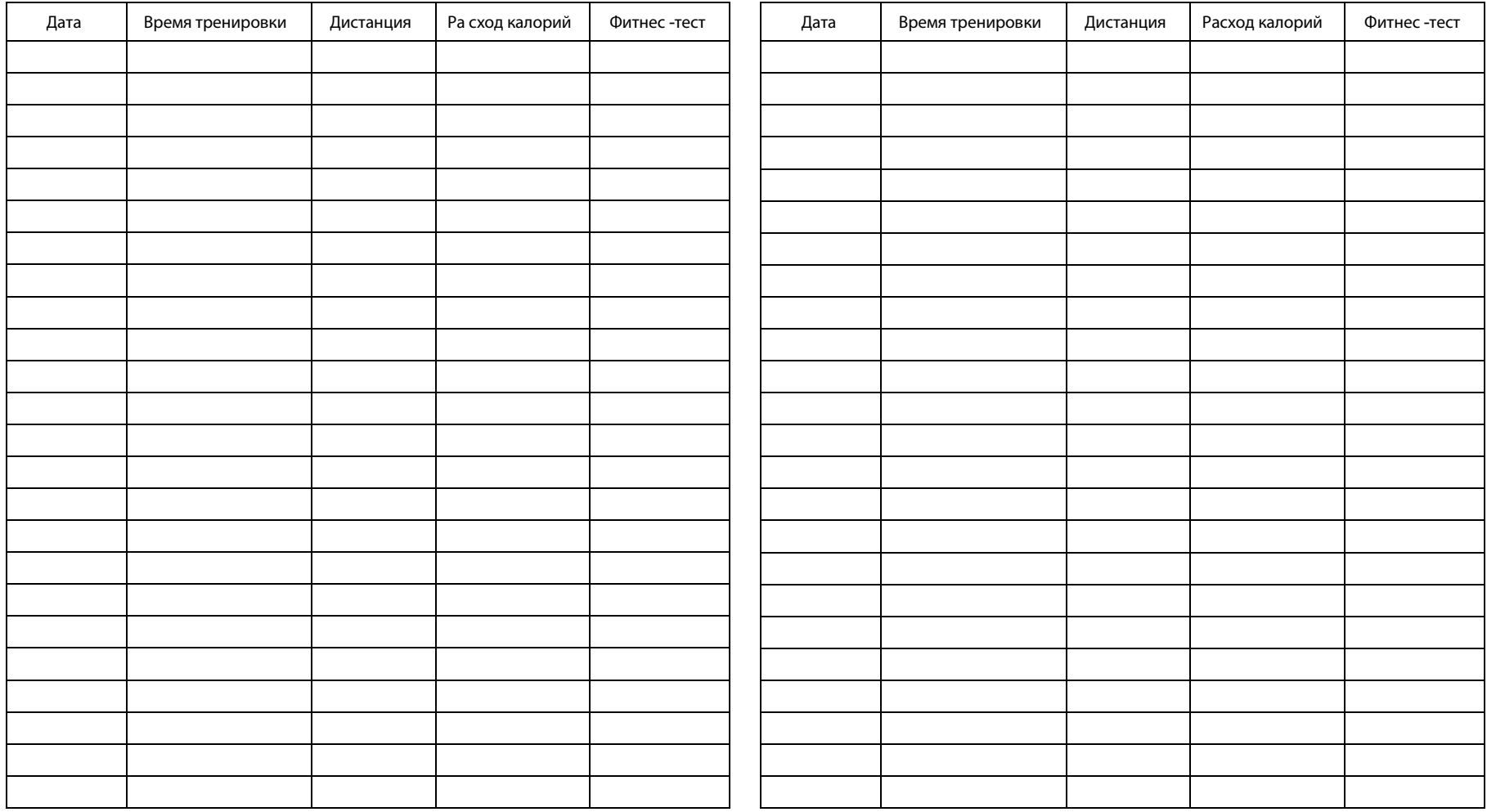

**Технические параметры модель T200**

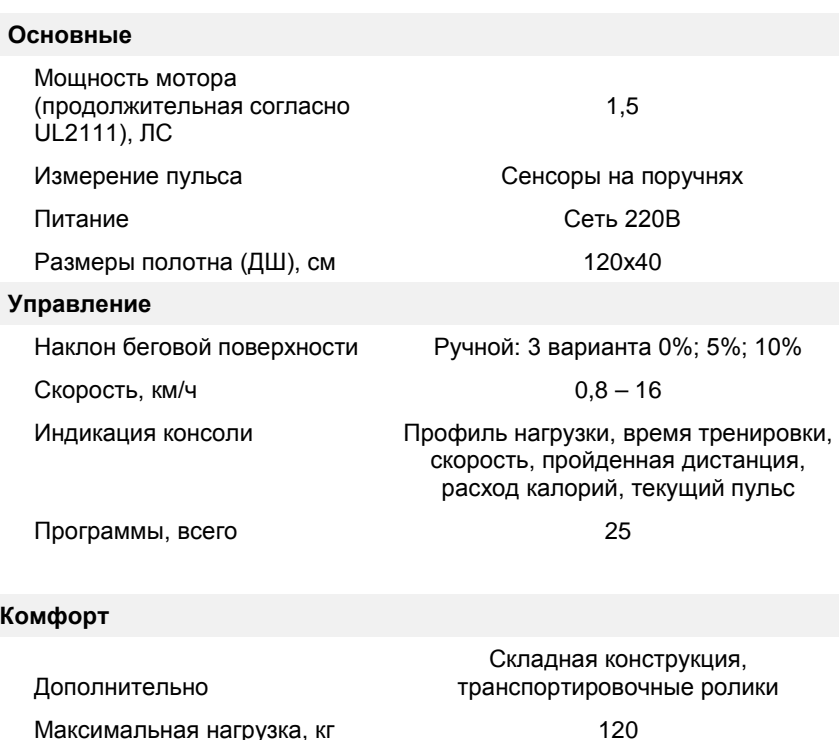

#### **Габариты**

Размеры раб. (ДШВ), см Размеры слож. (ДШВ), см 158х79х122 32х79х156

## **Сервисное обслуживание**

Срок службы данного тренажера составляет 7 лет, однако при правильном уходе и аккуратной эксплуатации он способен прослужить вам значительно дольше.

Данное оборудование не предназначено для эксплуатации:

- в медицинских целях
- в коммерческих целях
- на открытом воздухе и в помещениях с высокой влажностью

При соблюдении правил эксплуатации срок гарантийного обслуживания на оборудование INTENSOR составляет 2 года с даты продажи. При обращении за гарантийным обслуживанием, пожалуйста, указывайте номер модели (нанесен на кожух тренажера и указан на первой странице обложки).

Получить гарантийное и после-гарантийное сервисное обслуживание вы можете непосредственно в торгующей организации, в которой был приобретен тренажер, а также в уполномоченных сервисных центрах, адреса которых вы найдете на сайте **www.intensor.ru**.

дата продажи \_

штамп торгующей организации

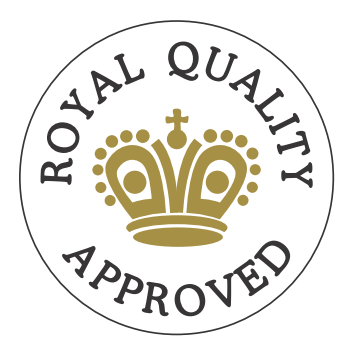

www.intensor-fitness.com | www.intensor.ru